# String Processing

*Working with Text in R*

*Jesse Lecy*

Rachael Ray<br>finds inspiration<br>in cooking<br>her family<br>and her dog

Text is hard to analyze…

because language is fickle.

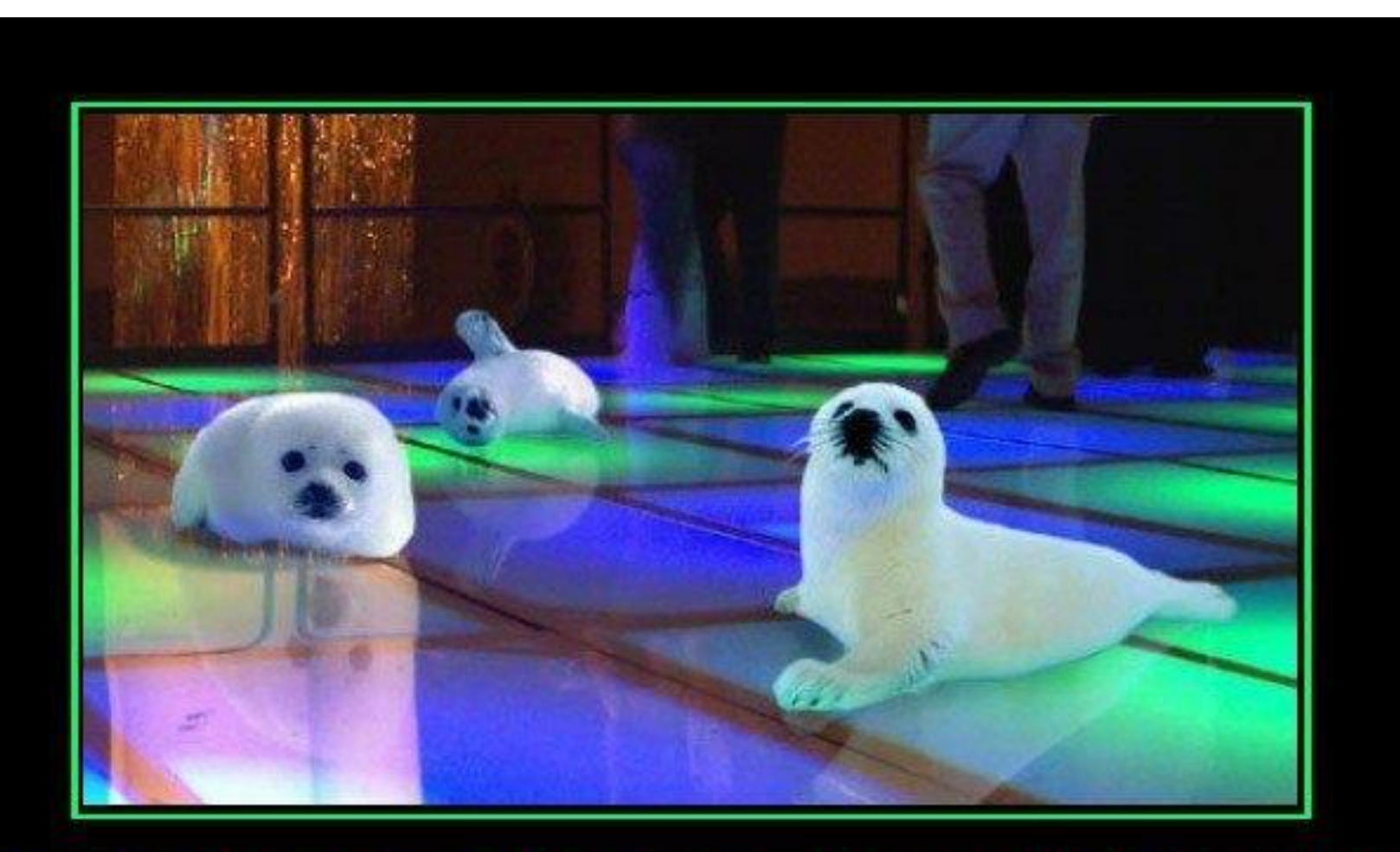

# STOP CLUBBING, BABY SEALS

Once again, punctuation makes all the difference ...

motifake.com

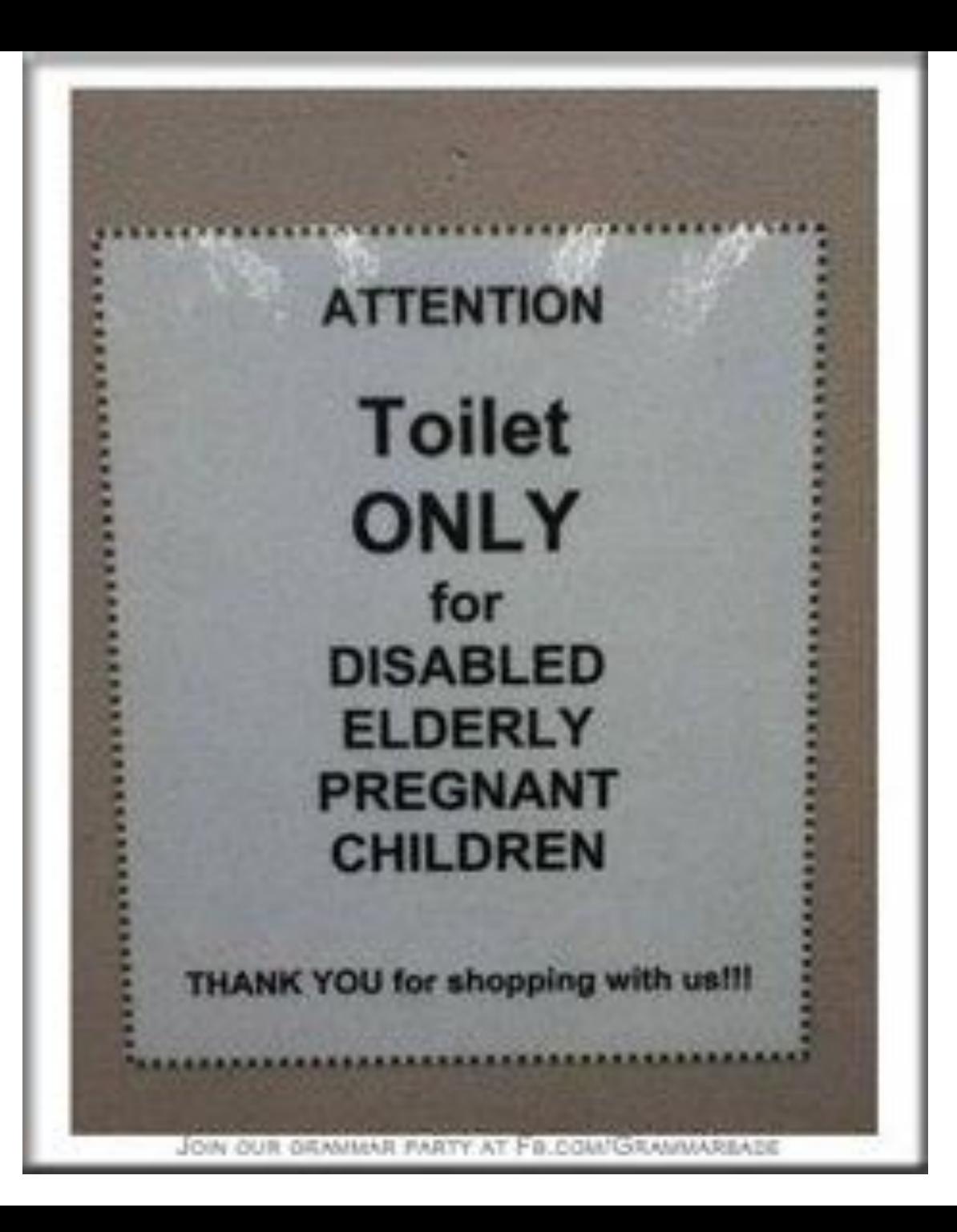

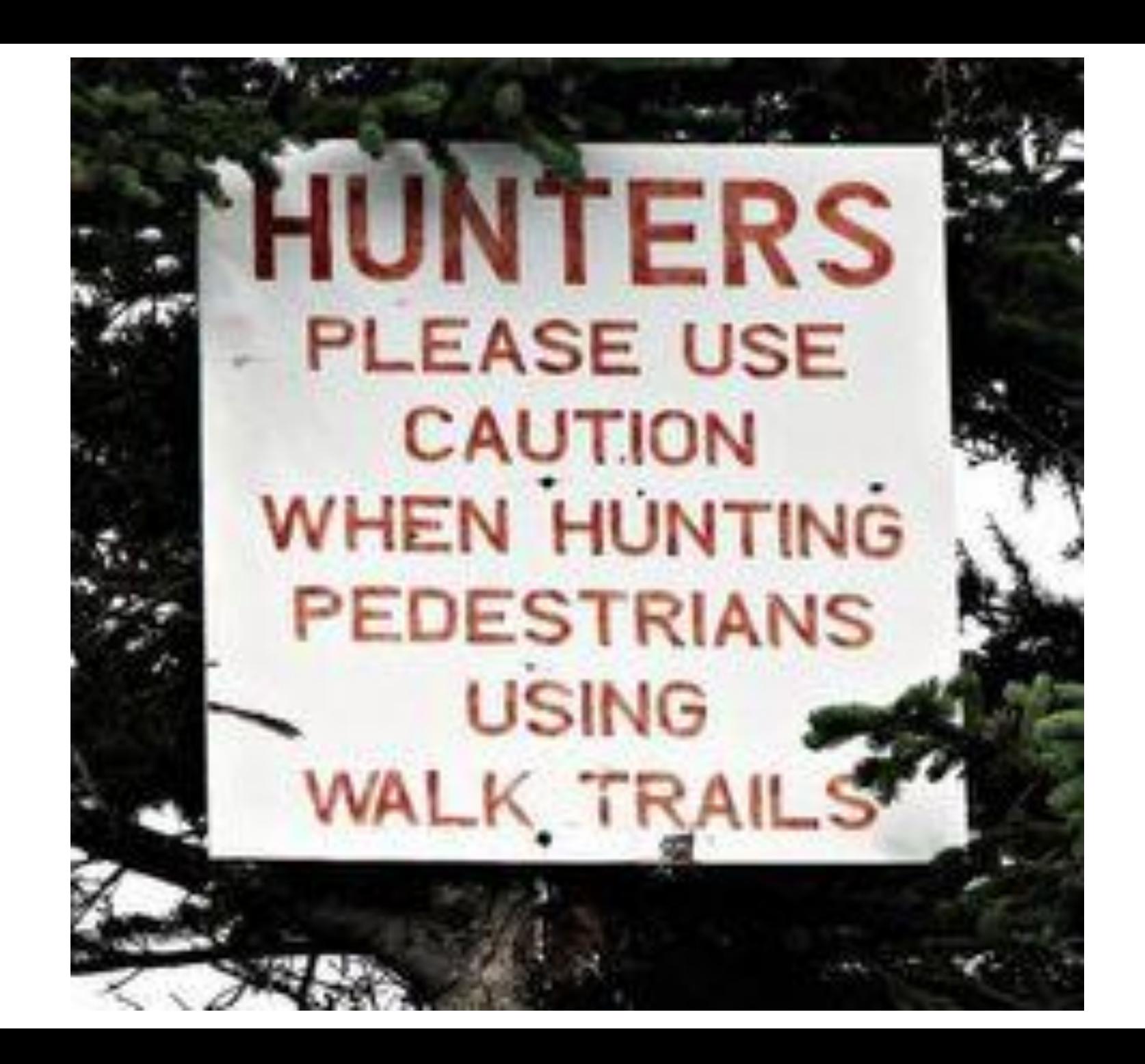

strings

# STRINGS

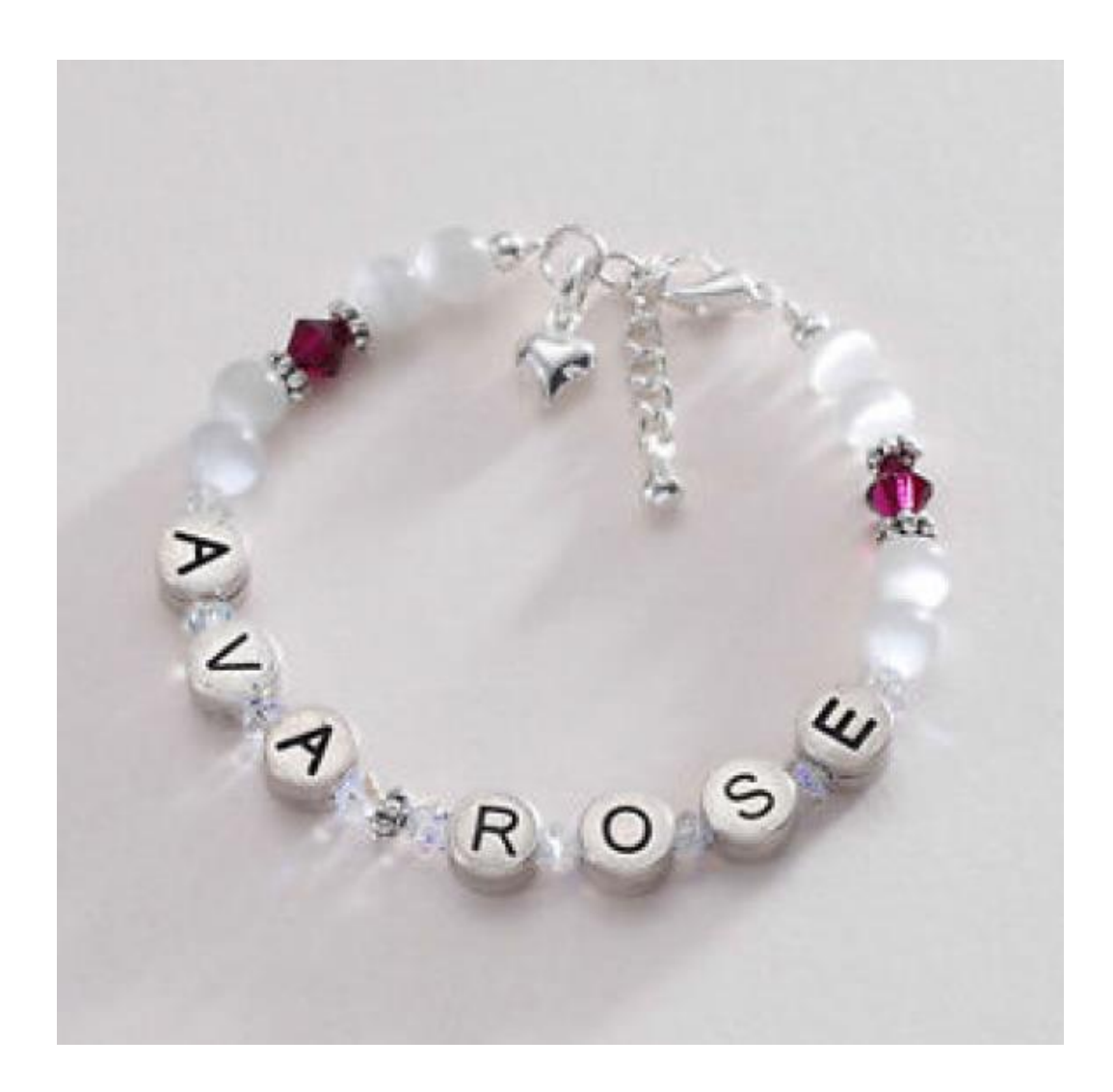

functions

#### Function Use

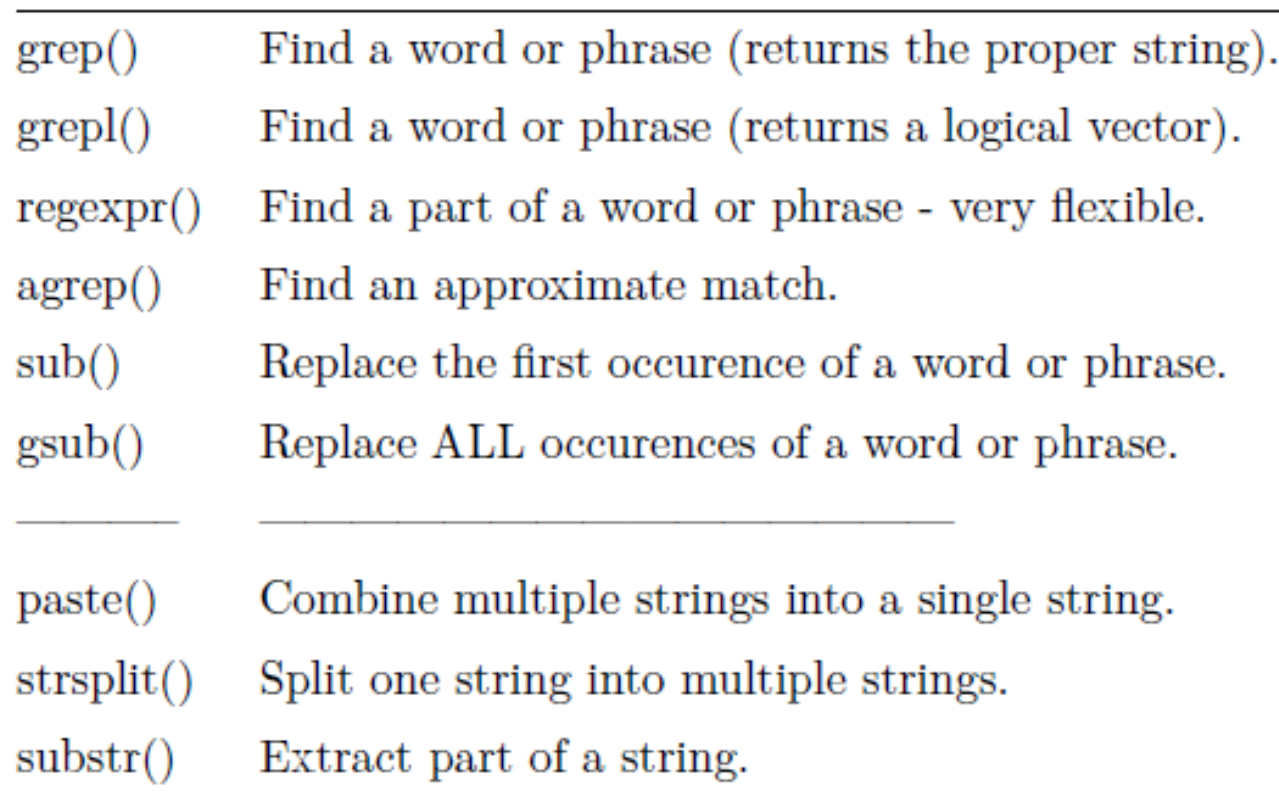

# REGULAR EXPRESSIONS

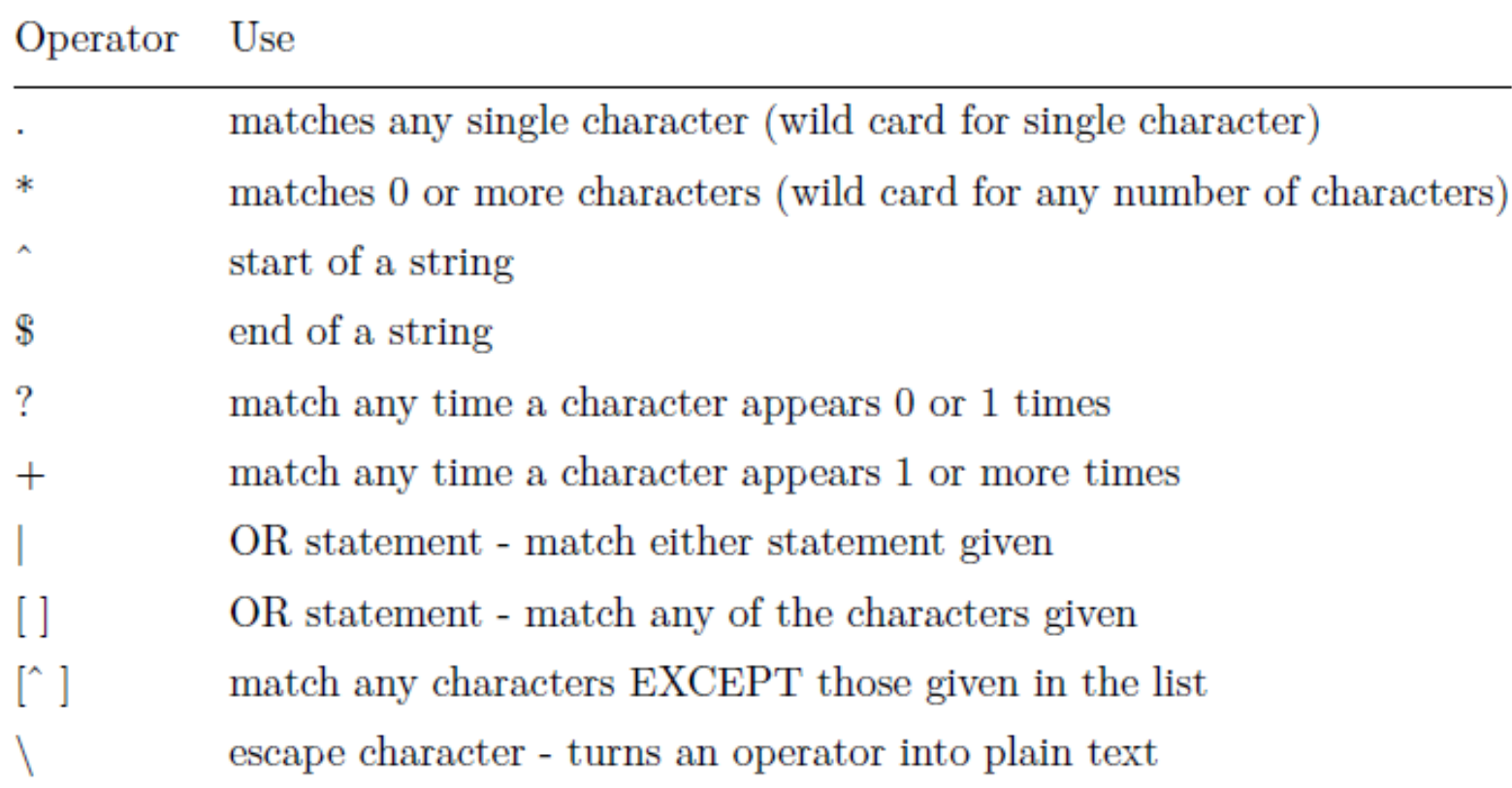

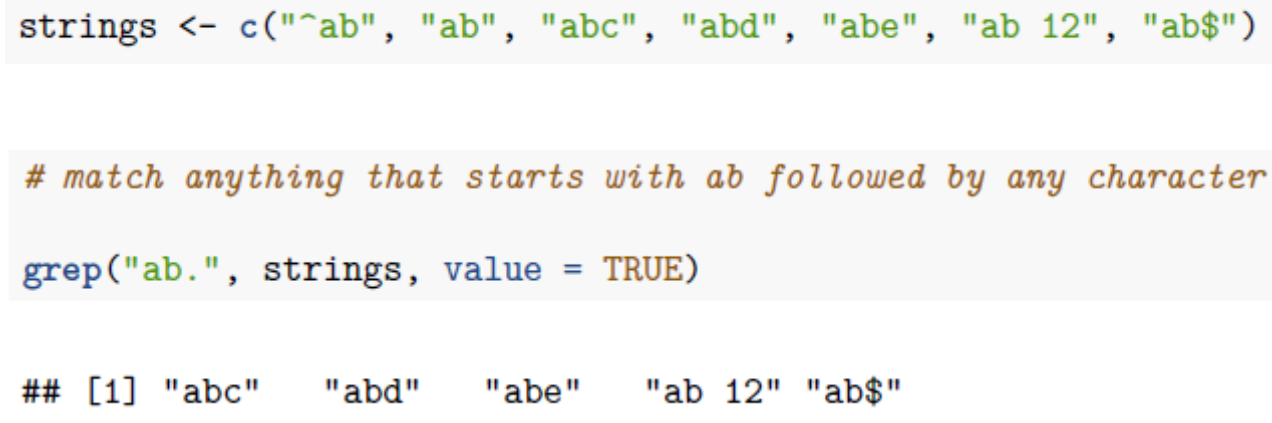

# match abc OR abd OR abe

```
\text{grey("ab[c-e]", strings, value = TRUE)}
```
## [1] "abc" "abd" "abe"

# match anything that is NOT abc

grep("ab[^c]", strings, value = TRUE)

## [1] "abd" "abe" "ab 12" "ab\$"

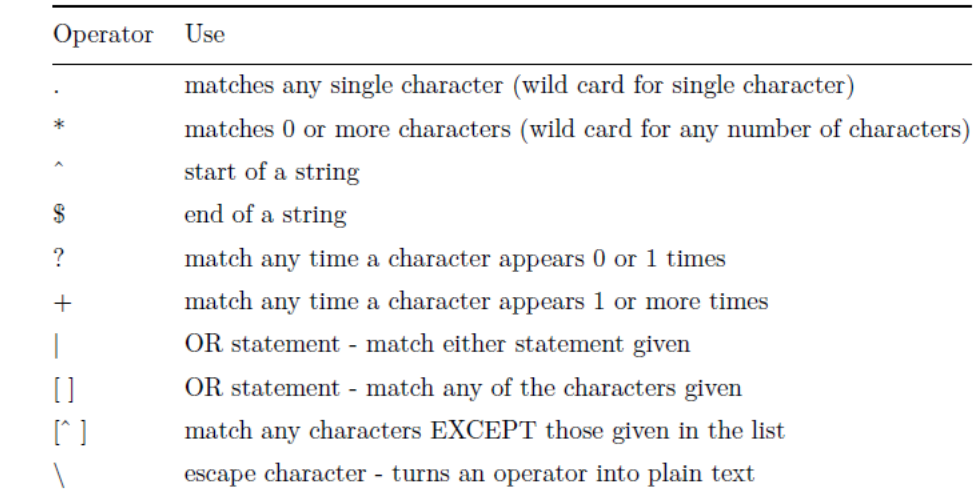

# QUANTIFIERS

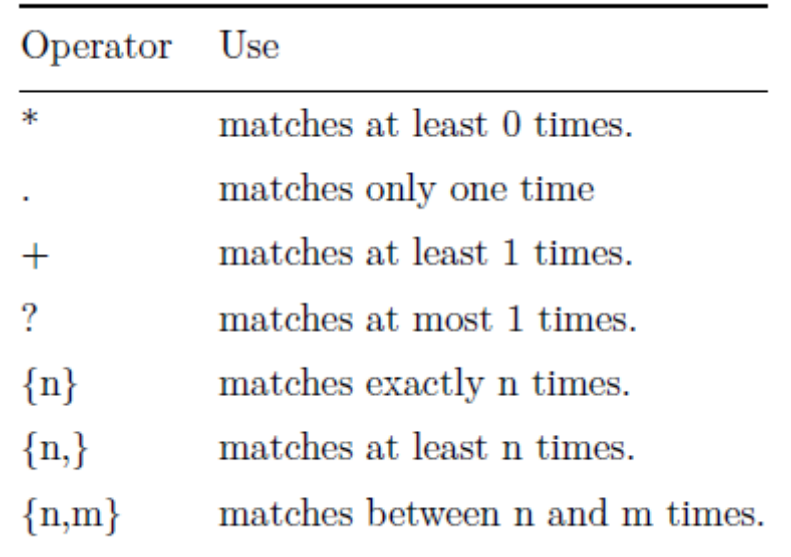

strings <- c("ht","hot","hoot","hooot")

# match at least zero times

 $grey("h*t", strings, value = TRUE)$ 

## [1] "ht" "hot" "hoot" "hooot"

# match ONLY one time

grep("h.t", strings, value = TRUE)

## [1] "hot"

# match exactly n times

 $\text{grey}("ho{2}tt", \text{ strings, value = TRUE})$ 

## [1] "hoot"

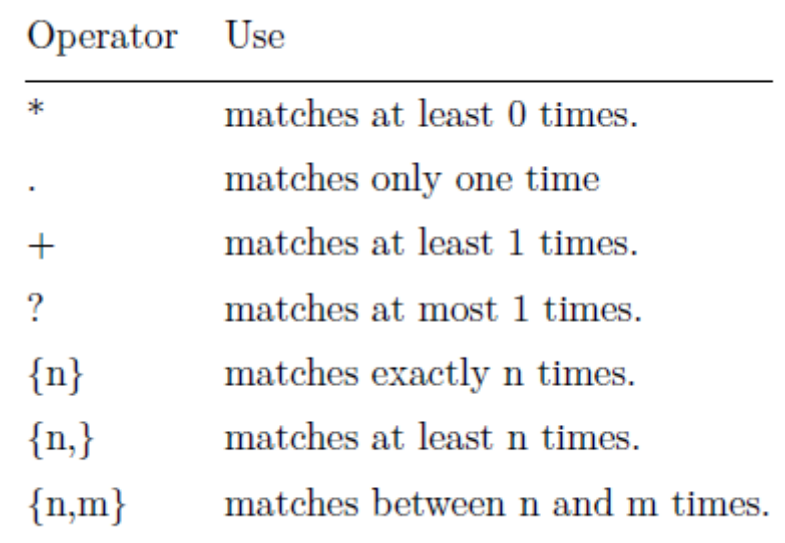

# POSITION

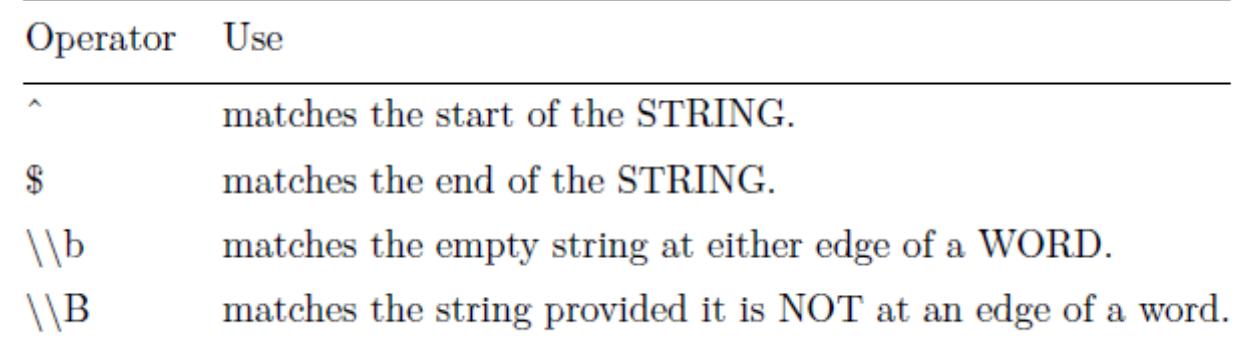

strings <- c("abcd", "cdab", "cabd", "c abd")

# anywhere in the text

grep("ab", strings, value = TRUE)

## [1] "abcd" "cdab" "cabd" "c abd"

# at the beginning of a STRING

grep("^ab", strings, value = TRUE)

## [1] "abcd"

# at the end of a STRING

grep("ab\$", strings, value = TRUE)

## [1] "cdab"

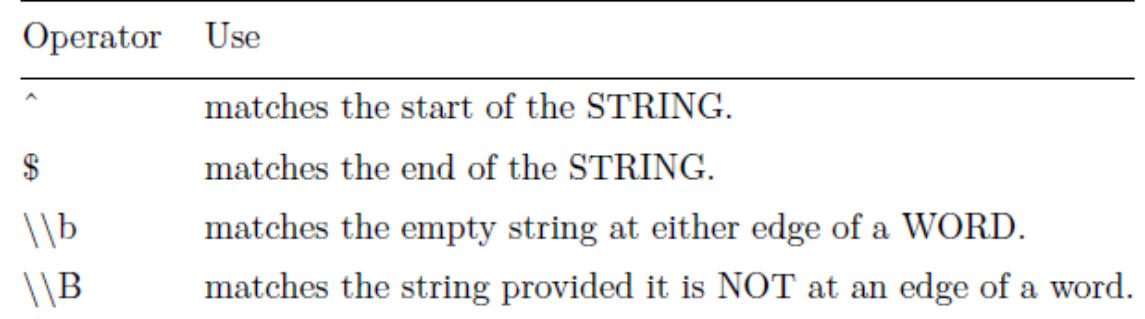

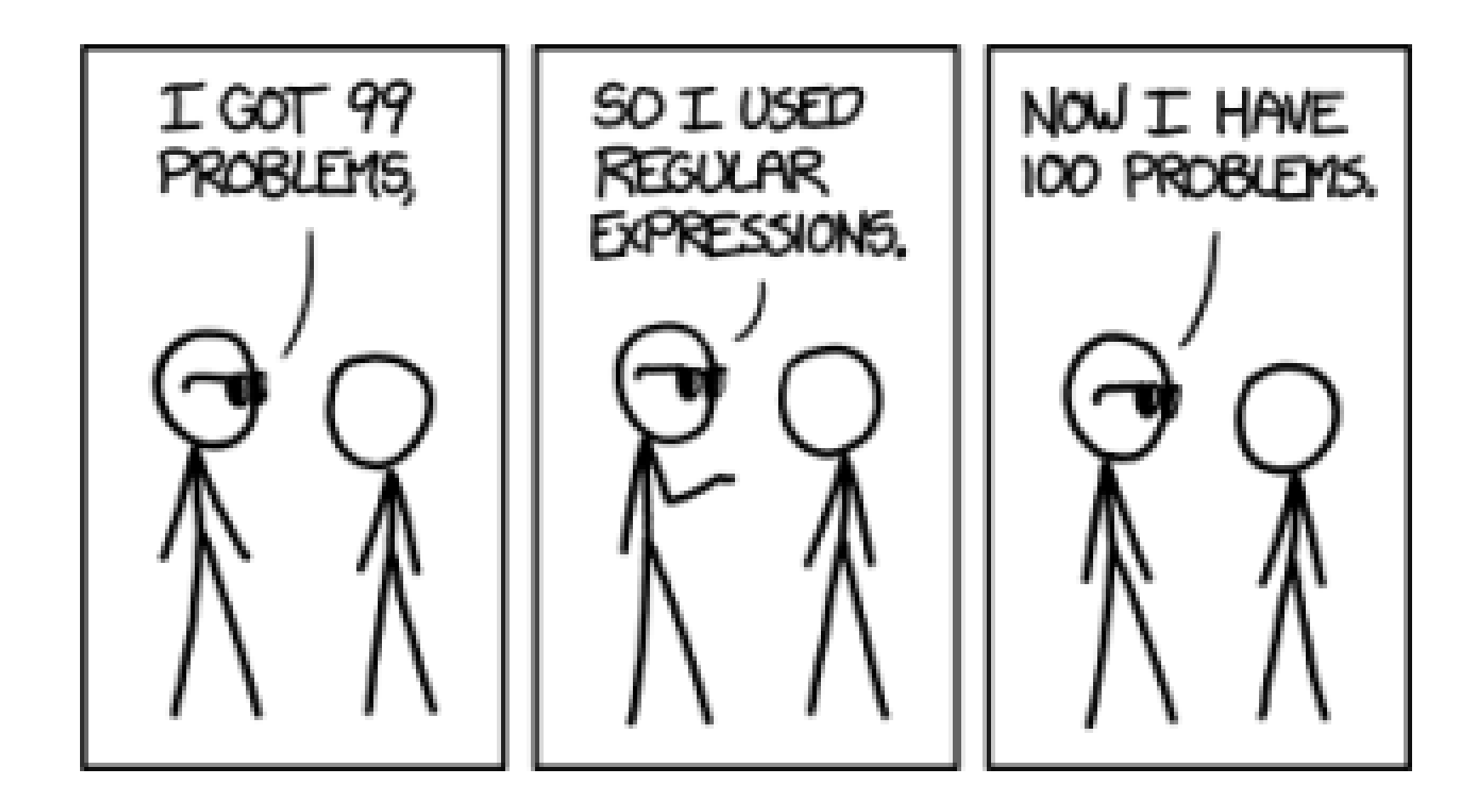

# Regex in the wild: advanced examples for inspiration

http://code.tutsplus.com/tutorials/8-regular-expressions-you-should-know--net-6149

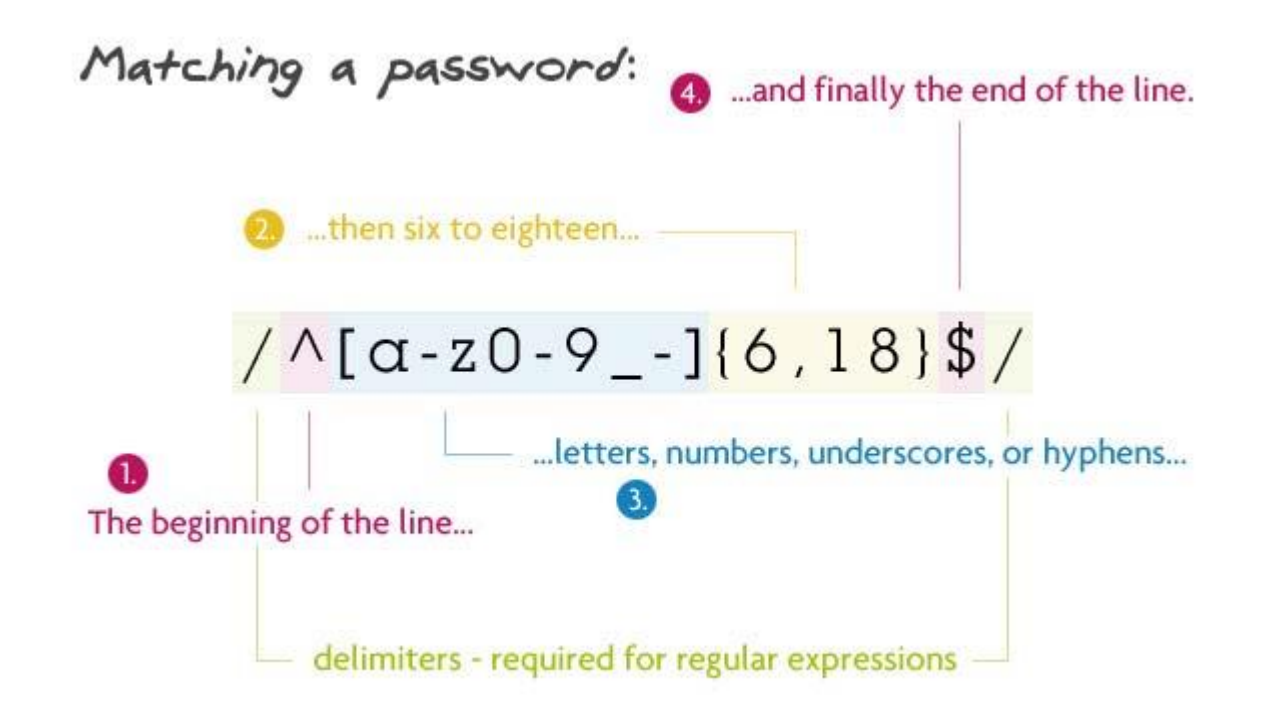

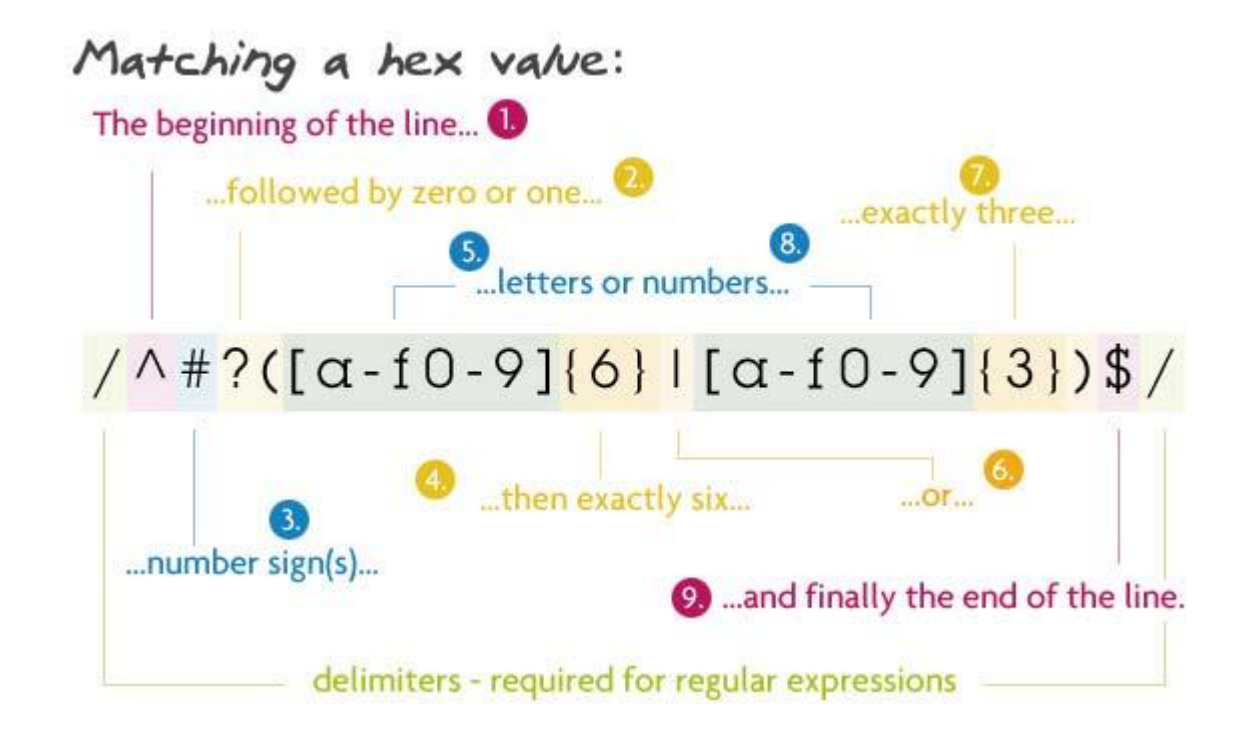

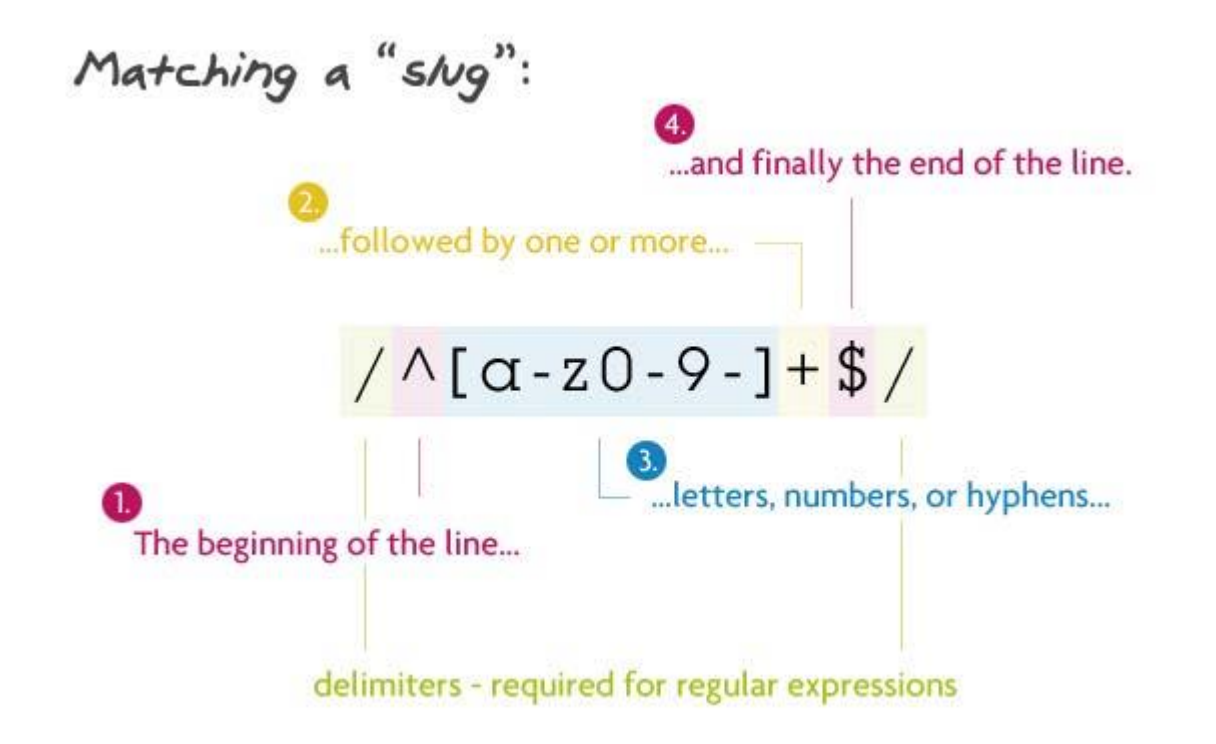

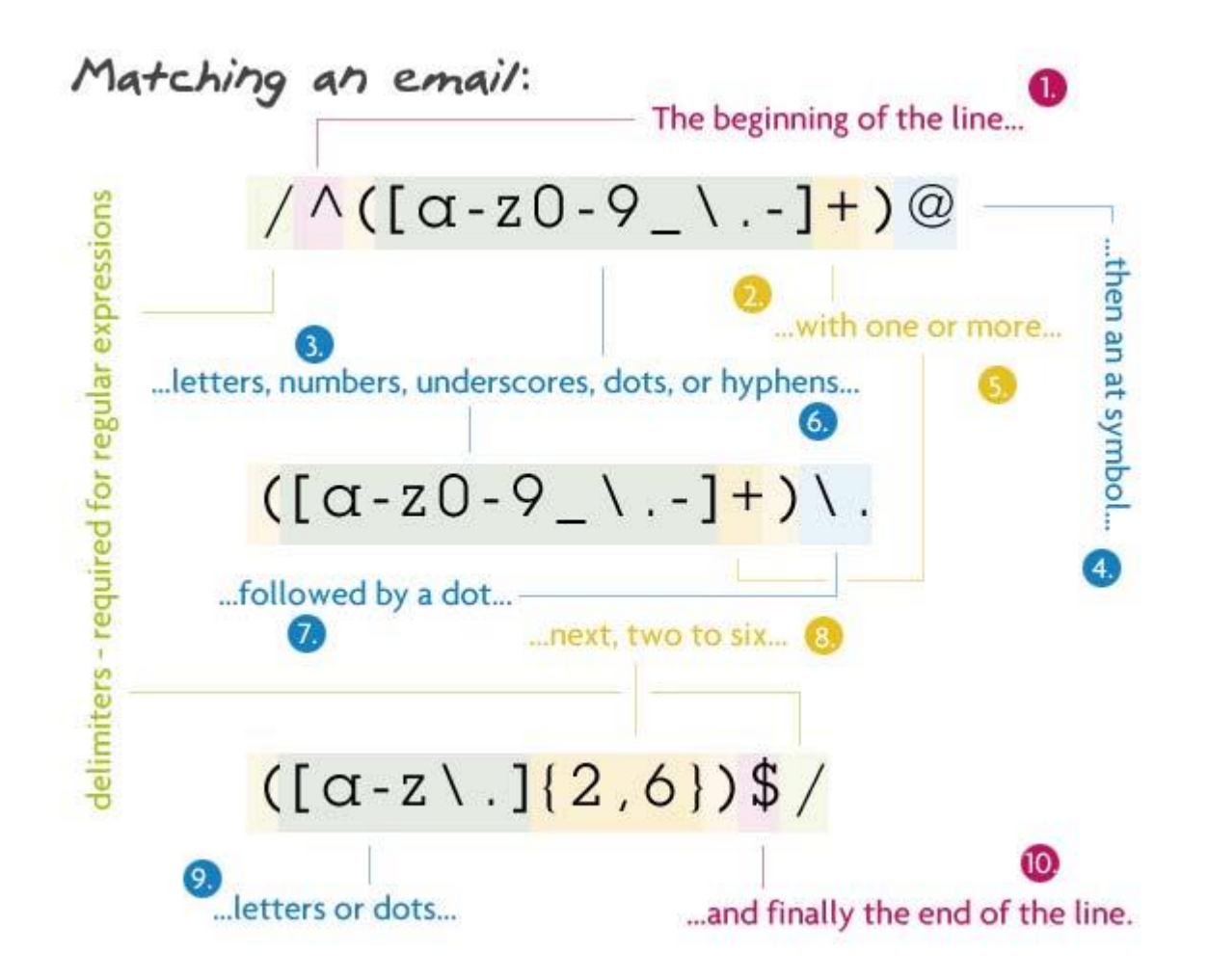

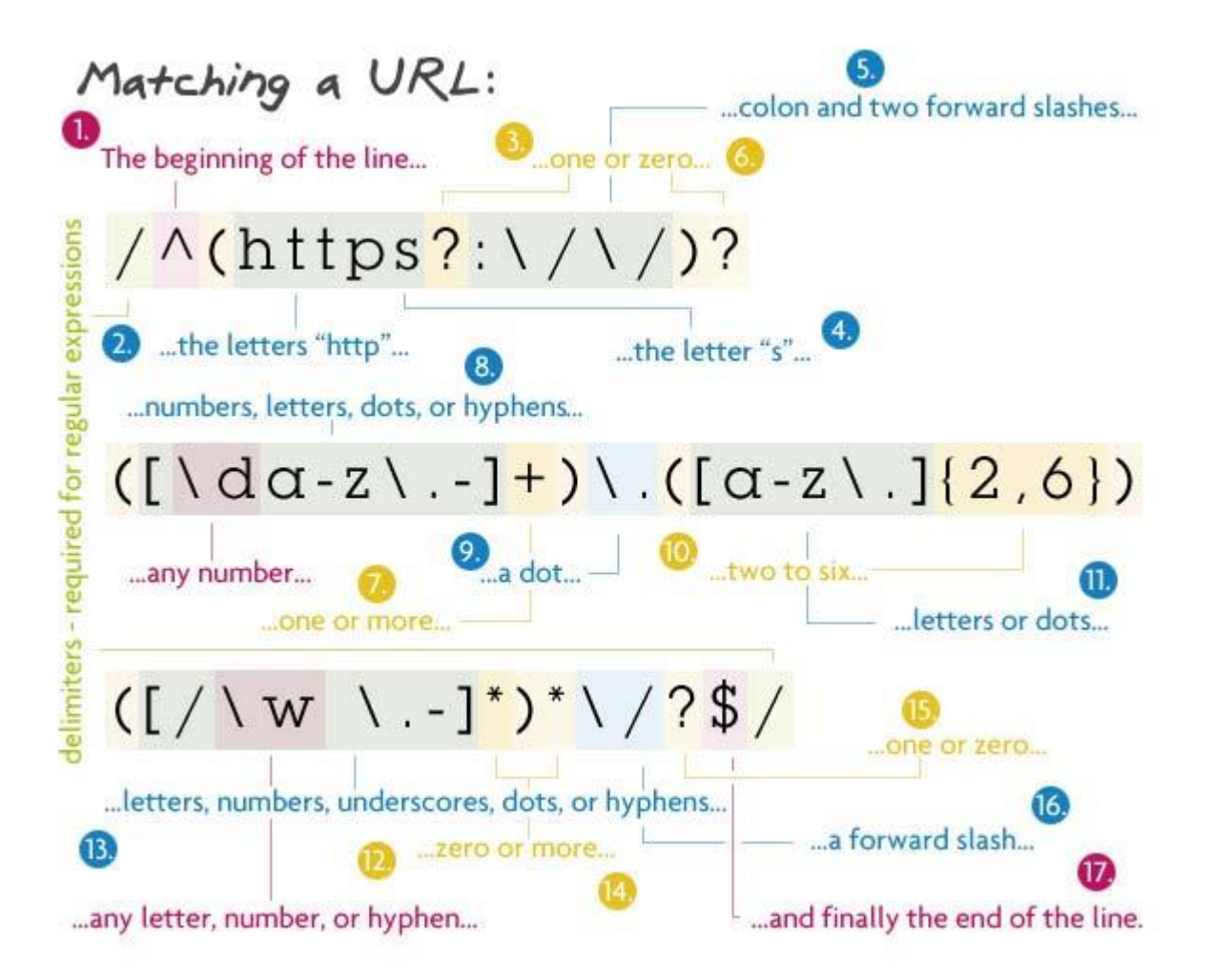

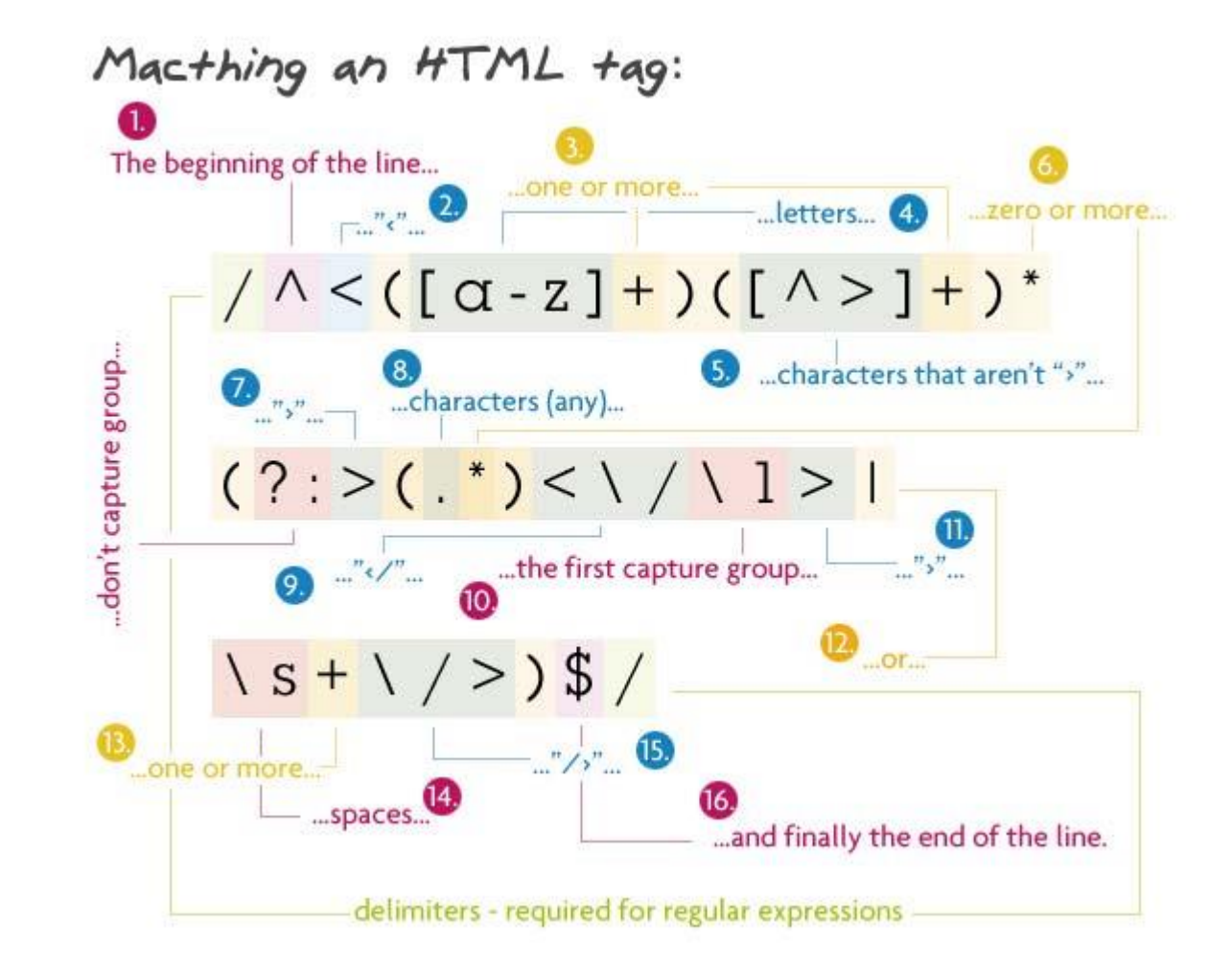

# fuzzy matching agrep()

# ARE TWO WORDS THE SAME?

### GEORGE BUSH GEORGE W. BUSH

### PLANE PLAIN

BUREAUCRACY BUREACRACY

# INTENTION VS. EXECUTION

Dan Jurafsky

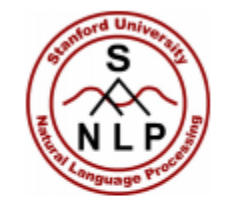

### **Minimum Edit Distance**

Two strings and their alignment:  $\bullet$ 

# INTE \* NTION  $*$  E X E C U T I O N

Dan Jurafsky

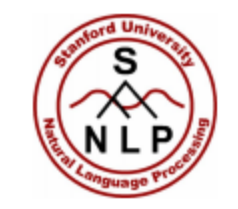

### **Minimum Edit Distance**

# INTE\*NTION  $*$  EXECUTION dss is

- If each operation has cost of 1
	- Distance between these is 5
- If substitutions cost 2 (Levenshtein)
	- Distance between them is 8

# CALCULATE EDIT DISTANCE

```
> adist( "intention", "execution" )
    [,1]
[1,] 5
> adist( "intention", "execution", 
         costs=c(insertions=1, deletions=1, substitutions=2) )
     [,1]
[1,] 8
```
# RETURN WORD WITH EDIT DISTANCE < 10%

 $>$  agrep("lazy", c("daisy", "lasy", "fazed"), value = TRUE)  $[1]$  "lasy"

"grep" stands for "**g**lobally search a **r**egular **e**xpression and **p**rint"

"a" stands for approximate matching

practice

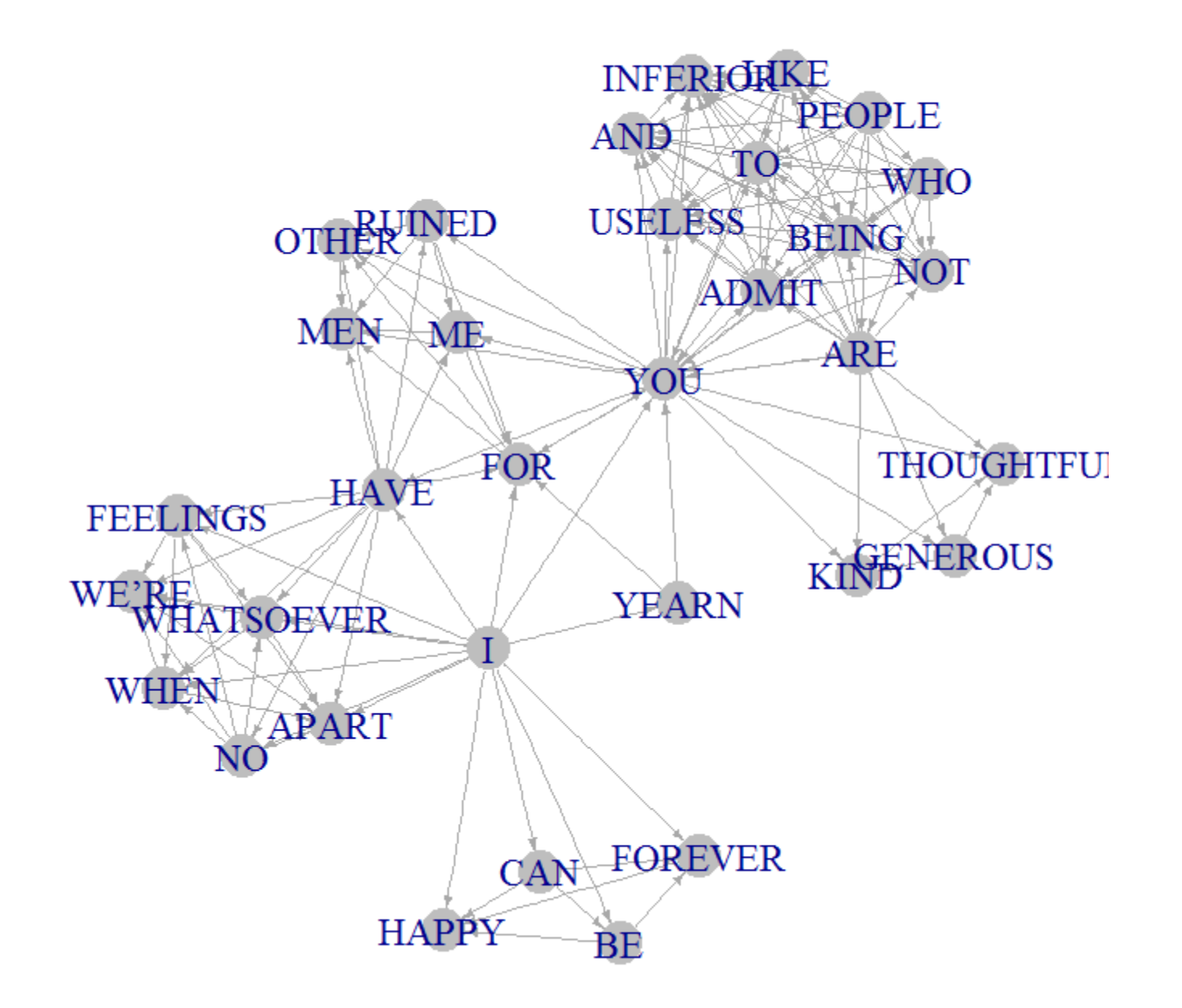

### Dear John:

I want a man who knows what love is all about. You are generous, kind, thoughtful. People who are not like you admit to being useless and inferior. You have ruined me for other men. I yearn for you. I have no feelings whatsoever when we're apart. I can be forever happy.

Will you let me be yours?

Gloria

Dear John:

I want a man who knows what love is. All about you are generous, kind, thoughtful people, who are not like you. Admit to being useless and inferior. You have ruined me. For other men, I yearn. For you, I have no feelings whatsoever. When we're apart, I can be forever happy. Will you let me be?

Yours,

Gloria

# INSTRUCTIONS

- 1. Import text
- 2. Standardize letter case
- 3. Remove commas, quote marks, special characters
- 4. Delete empty lines
- 5. Split the text into sentences
- 6. Build a network based upon all words in each sentence

# FUNCTIONS

#### **Import Text File:**

```
readLines( "filename.txt" )
```
### **Uppercase / Lowercase**

```
toupper(x=), tolower(x=) \qquad # where x is a character vector
```
### **Find and Replace All:**

```
gsub( pattern=, replacement=, x= ) # pattern = what to replace
                                    # replacement = new text
                                    # x = character vector
```
### **Split Text by Delimiter:**

```
strsplit( x=, split= ) \qquad \qquad # x = character vector# split = delimiter where splits occur
```
# **LOAD TEXT FILE**

setwd("...")

x <- readLines ("Dear John 1.txt", warn=FALSE)

## STANDARDIZE CASE

 $x \leftarrow \text{topper}(\ x)$ 

## REMOVE SPECIAL CHARACTERS

$$
x \leq -\text{gsub}(\text{''}, \text{''}, \text{'''}, x)
$$
\n
$$
x \leq -\text{gsub}(\text{''we're''}, \text{''we are''}, x)
$$
\n
$$
x \leq -\text{gsub}(\text{''}\setminus\text{''}, \text{''''}, x)
$$
\n
$$
x \leq -\text{gsub}(\text{''}\setminus\text{?''}, \text{''''}, x)
$$

# REMOVE BLANK LINES

grep( $"\uparrow\uparrow\uparrow"$ , x )

 $x \le - x$ [ - grep( "^\$", x ) ]

# SPLIT INTO SENTENCES

strsplit( x, split="\\.")

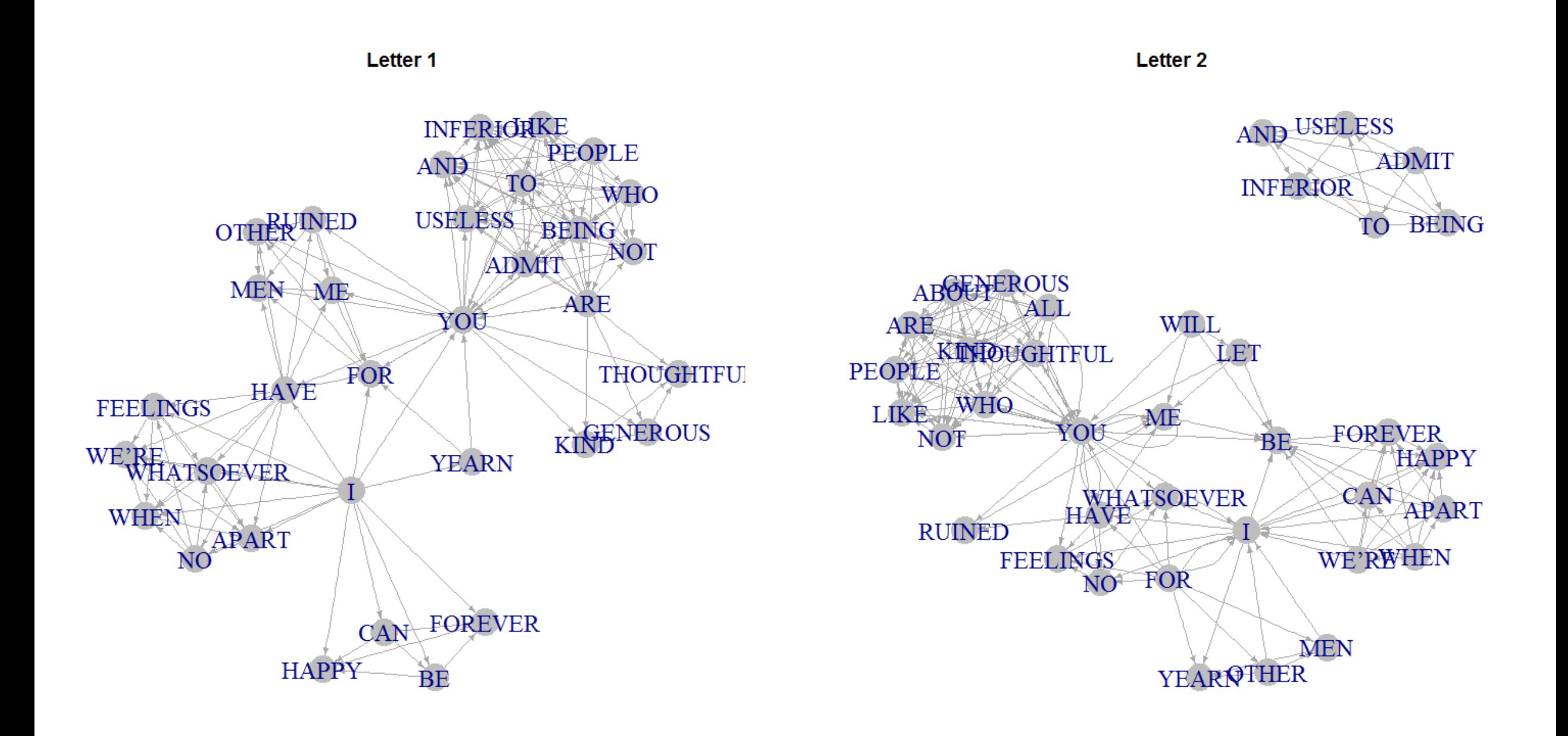

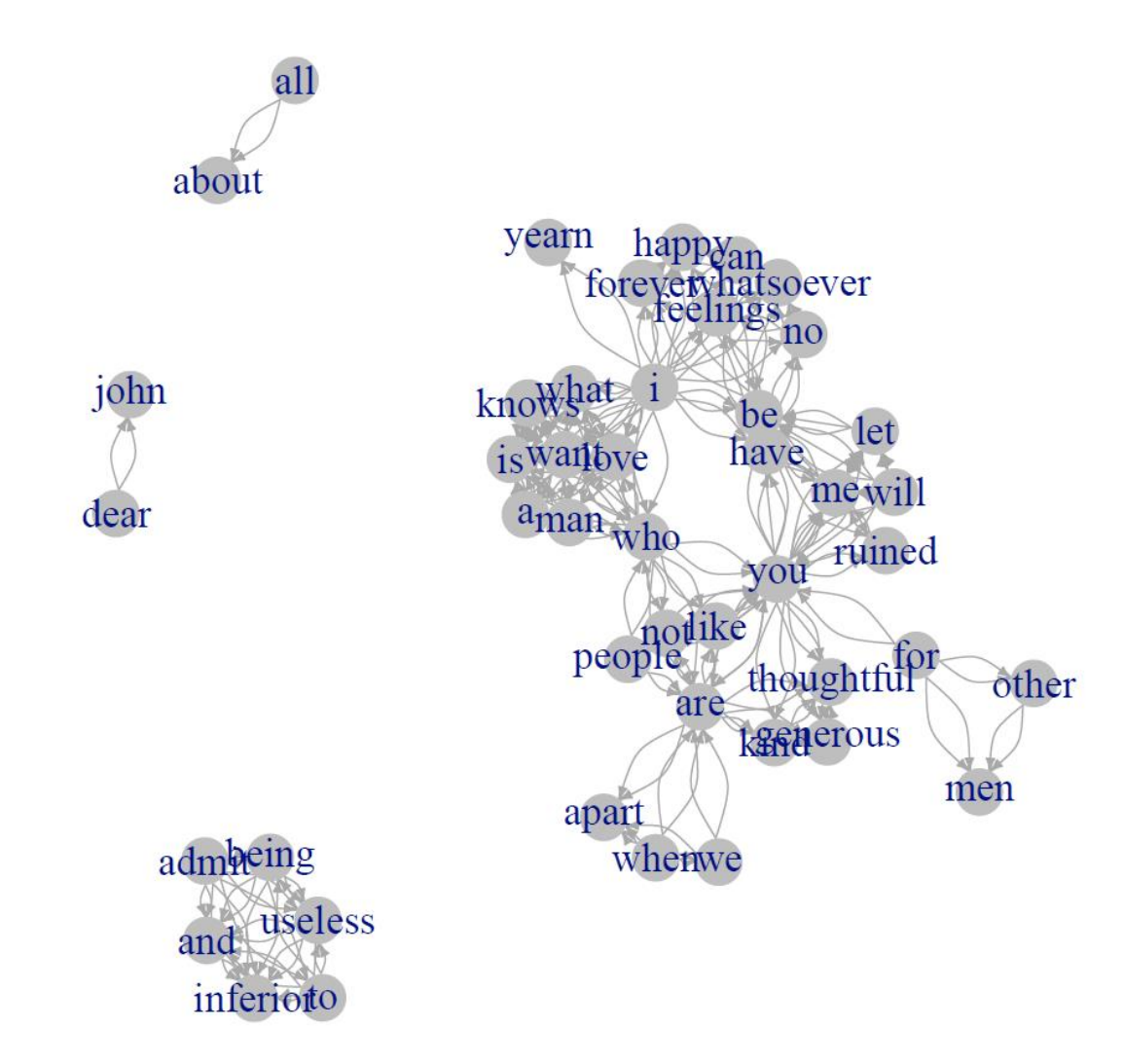

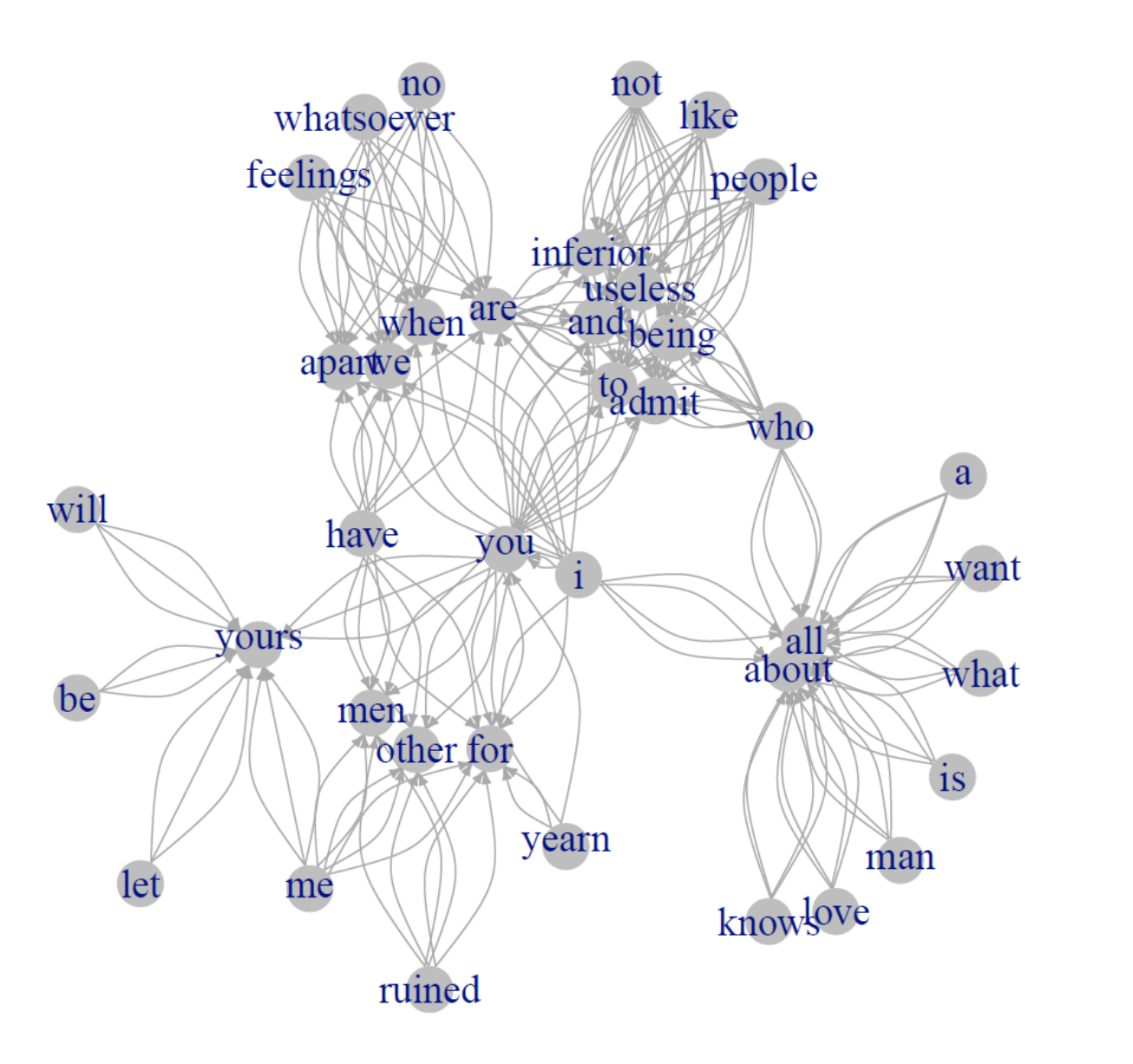

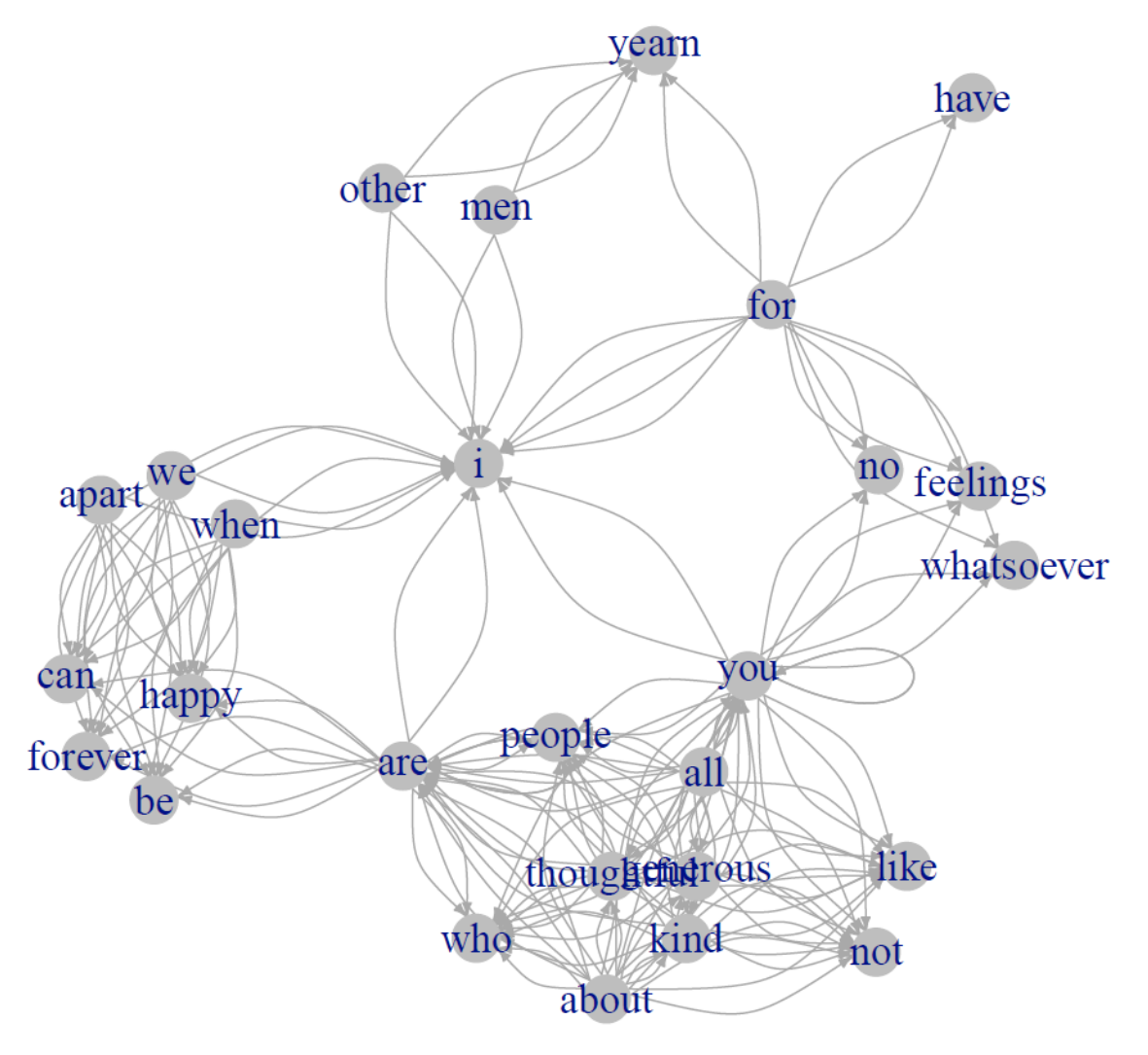